# [544] BigQuery

Tyler Caraza-Harter

Demos: Getting Started, Billing

Types: Simple and Arrays/Structs

Cross Joining

Unnesting, Correlated Cross Join

Demos: Working with Arrays

Geographic Data

Demos: Getting Started, Billing

Types: Simple and Arrays/Structs

Cross Joining

Unnesting, Correlated Cross Join

Demos: Working with Arrays

Geographic Data

# **Types**

#### **Basics**

- BOOL, INT64, FLOAT64
- STRING, BYTES
- DATE, DATETIME
- etc.

#### Nesting

- ARRAY (repeated):
   myarray [OFFSET (5)]
- STRUCT (record)

  mystruct.some attribute

#### example from <a href="https://cloud.google.com/bigquery/docs/nested-repeated">https://cloud.google.com/bigquery/docs/nested-repeated</a>

Demos: Getting Started, Billing

Types: Simple and Arrays/Structs

### Cross Joining

Unnesting, Correlated Cross Join

Demos: Working with Arrays

Geographic Data

# Cross Joins

Previously covered JOIN types:

• INNER, LEFT, RIGHT

CROSS JOIN: every row in table 1 with every row in table 2

format I

SELECT \*
FROM **tbl I**CROSS JOIN **tbl2** 

format 2

SELECT \*
FROM tbl I, tbl2

same meaning as format I (comma means "cross join")

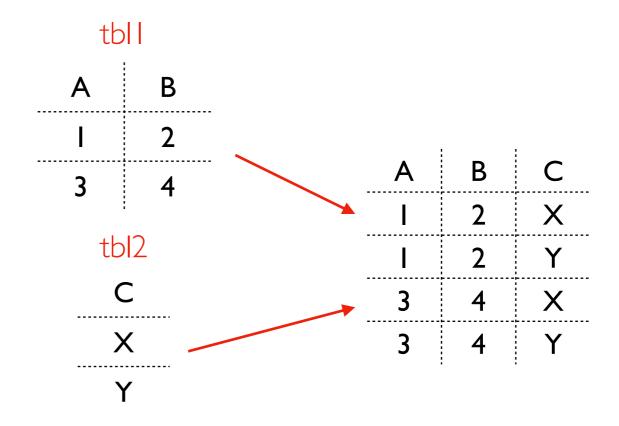

# Cross Joins: Filtering

#### **Predicates**

- no "ON"
- sometimes use "WHERE"

Naive version: get every combination of pairs, then filter down after. Can we do better?

Sometimes query engines can optimize certain WHERE filters with CROSS JOIN.

BigQuery implements optimized spatial JOINs for INNER JOIN and CROSS JOIN operators with the following GoogleSQL predicate functions:

• ST\_DWithin

• ST\_Intersects

• ST\_Contains

• ST\_Within

• ST\_Covers

• ST\_CoveredBy

• ST\_Equals

• ST\_Touches

Demos: Getting Started, Billing

Types: Simple and Arrays/Structs

Cross Joining

Unnesting, Correlated Cross Join

Demos: Working with Arrays

Geographic Data

# Unnesting and Correlated Cross Join

SELECT x,y,z FROM **tbl** CROSS JOIN UNNEST(**tbl.coord**)

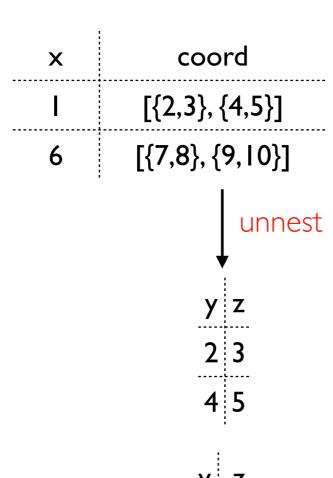

different logical table for each row

# Unnesting and Correlated Cross Join

SELECT x,y,z FROM **tbl** CROSS JOIN UNNEST(**tbl.coord**)

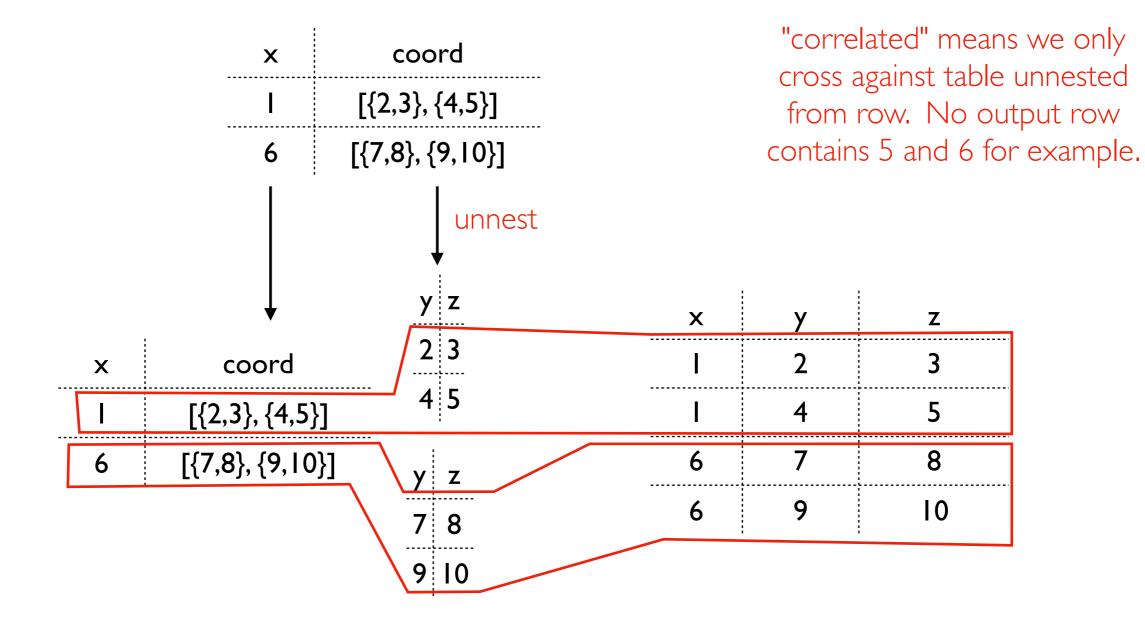

Demos: Getting Started, Billing

Types: Simple and Arrays/Structs

Cross Joining

Unnesting, Correlated Cross Join

Demos: Working with Arrays

Geographic Data

Demos: Getting Started, Billing

Types: Simple and Arrays/Structs

Cross Joining

Unnesting, Correlated Cross Join

Demos: Working with Arrays

Geographic Data

# Geographic Data

#### Coordinate reference systems

- way to associate coordinates with a point on earth
- latitude/longitude (used by GPS) is most famous
- some systems incorporate altitude too (3D coordinate system)

#### BigQuery support

- common geo operations (e.g., geographic joins)
- uses lat/lon by default (no altitude)

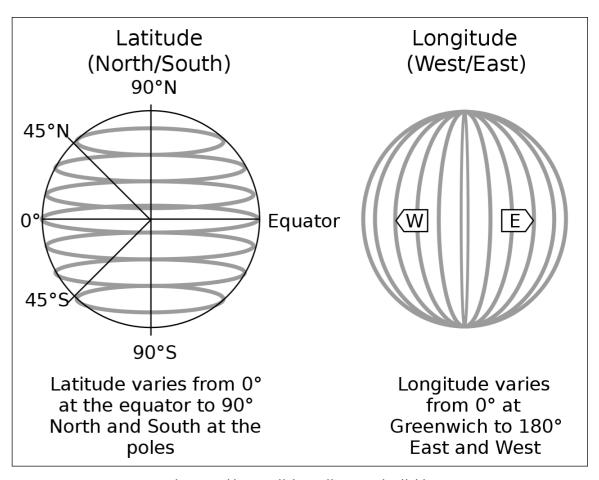

https://en.wikipedia.org/wiki/ Geographic\_coordinate\_system#/media/ File:FedStats\_Lat\_long.svg

#### Shape constructors

- ST\_GEOGPOINT
- ST\_MAKELINE
- ST\_MAKEPOLYGON

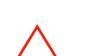

other shape (e.g., multi-polygons) are possible with operations on these

Demos: Getting Started, Billing

Types: Simple and Arrays/Structs

Cross Joining

Unnesting, Correlated Cross Join

Demos: Working with Arrays

Geographic Data